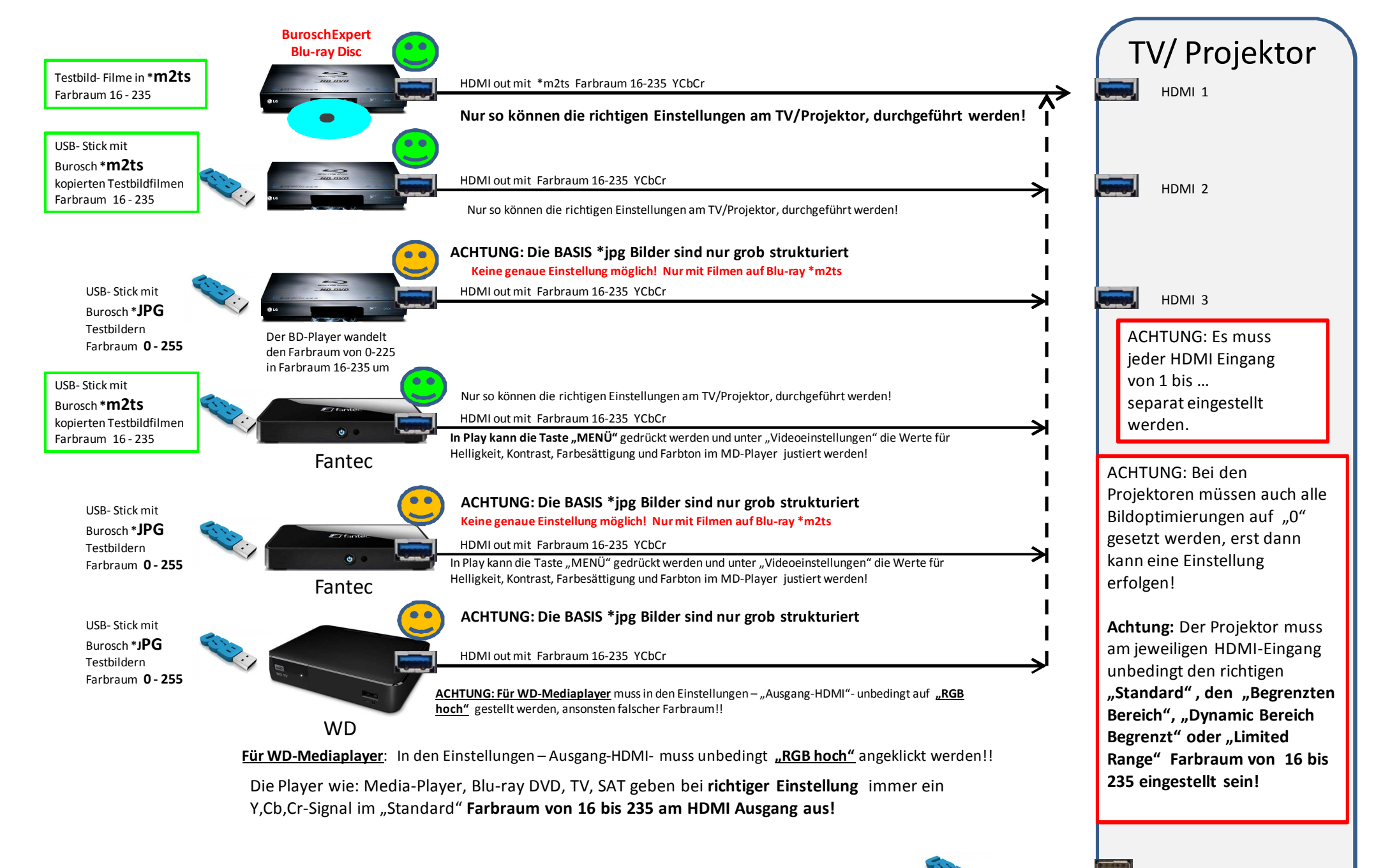

**USB-Sticks, jedoch nur mit "FOTOS" im Farbraum 0 - 255, können direkt am TV angeschlossen werden!**

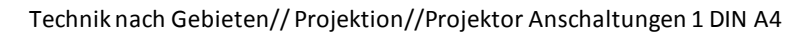

**13.) Bei Wiedergabe von Videofilmen wird das HDMI-Signal am Media-Player, Blu-ray, DVD, TV, SAT Geräten immer im Y,Cb,Cr- Farbraum von 16 bis 235,** ausgegeben.

## **Achtung: PROJEKTOR wie unten angeführt umstellen!**

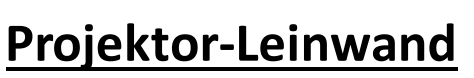

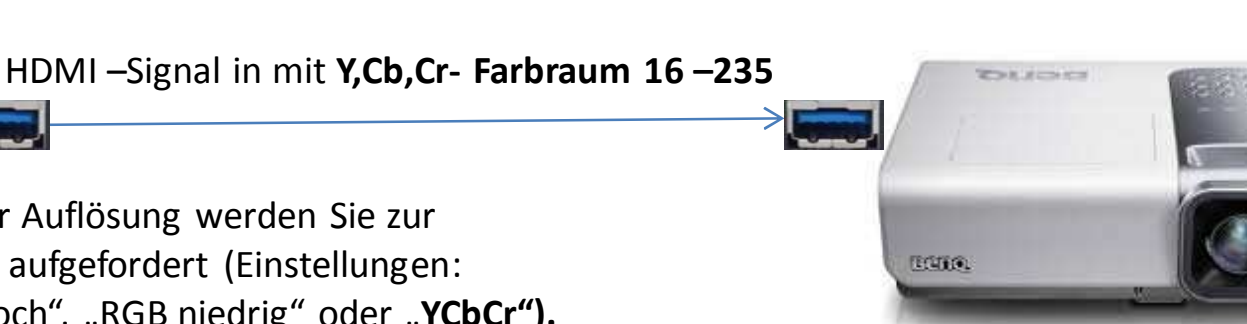

Nach der Einstellung der Auflösung werden Sie zur Auswahl des Farbraums aufgefordert (Einstellungen: "Automatisch", "RGB hoch", "RGB niedrig" oder "YCbCr"). Wählen Sie den Farbraum aus und drücken Sie **OK.**

Die Player wie: Media-Player, Blu-ray DVD, TV, SAT geben bei **richtiger Einstellung** immer ein Y,Cb,Cr-Signal im "Standard" **Farbraum von 16 bis 235 aus!** 

**Achtung:** Der Projektor muss am HDMI-Ausgang unbedingt den richtigen **"Standard" , den "Begrenzten Bereich", "Dynamic Bereich Begrenzt" oder "Limited Range" Farbraum von 16 bis 235 eingestellt sein!**